**Adobe Photoshop 2022 (Version 23.0.1) PC/Windows**

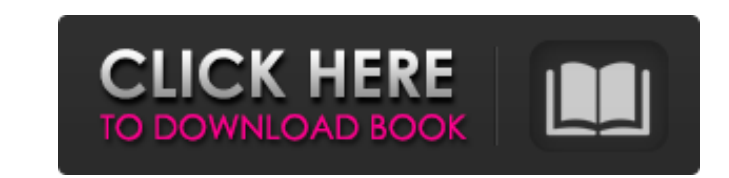

## **Adobe Photoshop 2022 (Version 23.0.1) Crack + With Full Keygen Download (Updated 2022)**

Although Photoshop has advanced features, to be a good photo retouching student, you should always be prepared to know most of the basics before attempting to tackle difficult or advanced tasks. Knowing the basics of the p better, more professional work. Setting up the program Download Photoshop CS6 (go to www.adobe.com to download a free trial) and install it. Start the program by clicking the Photoshop icon on your desktop; Photoshop will Photoshop is typically installed as an application, but when you first open Photoshop and click the Photoshop icon, a Photoshop CS6 panel appears. (This is also true of Photoshop Elements, but in this book we discuss Photo Photoshop.) Photoshop includes a lot of tools and is designed to be used with a keyboard. The keyboard shortcuts for a few of the most common and best-used commands are covered in Table 1-1. Table 1-1. Table 1-1 Photoshop selected objects (or deselect objects) Ctrl+I | Invert Selection Ctrl+L | Create a new layer Ctrl+T | Copy selected objects Ctrl+W | Delete last object copied Ctrl+Z | Undo last command Ctrl+Shift+A | Select All Ctrl+Shift Ctrl+Shift+T | Copy selected objects Ctrl+Shift+W | Delete last object copied Ctrl+Shift+Z | Undo last command However, you can also use a mouse. Most commonly, the little black circle and crosshair tool is used. In the Ch When you click an object or a group of objects, the black circle and crosshair tool is automatically applied (see Figure 1-1). The black outline is what's known as a selection. Tools you can use in Photoshop Photoshop has

### **Adobe Photoshop 2022 (Version 23.0.1) With Full Keygen Free**

This tutorial was originally written for Photoshop Elements 11 but the instructions should work for Photoshop Elements 12 as well. Photoshop Elements is often promoted as being better than Photoshop but in reality, it is n since, Photoshop has been enhanced and improved. Most parts of Photoshop are improved over the years. Photoshop Elements on the other hand has simply been updated to match Photoshop. That is not to say that Photoshop Eleme Photoshop. They are referred to as Gimp-alternatives or Gimp-alternatives-to-Photoshop. These include Affinity Photo, Paint.NET, Pixelmator and others. Lets first show you the basics of working with Photoshop Elements 11. with Color, Layers, Channels and More Importing and Editing Images Creating and Printing Screen Savers Creating and Printing Photos Creating and Printing Collages Working with Photoshop Elements 11 Layers Work with Color, open a new image. To open an image, drag it onto the screen. Select the image. Then in the top menu bar, click Edit. Or just double-click the image file. You should now have Photoshop Elements opened and ready to work on t opened in one document. This can be useful if you are working on multiple images. Images are stored on the Computer in one large document. Note that although the document, the photos, line art, illustrations and more are s multiple things together so that you can work on them at the same time. We will now look at the menu bar. There is a lot of stuff on there that you can do with images in Photoshop Elements. Cut, Copy, Paste, Fade, and Tran Photoshop Elements is to pull down the menu bar, select Edit and then click the option 388ed7b0c7

## **Adobe Photoshop 2022 (Version 23.0.1) Crack + Torrent (Activation Code)**

.last mismatch { background-color: \$last mismatch bg color; } .yaml { color: \$last mismatch color; \$ .waml { color: \$last mismatch color; \$.markup error:not(.last mismatch) { display: none; } } } Although the effects of ex in the early stages. According to a study in this field published in \*Brain Research\*,[@bib1] ^,^ [@bib2] ambient temperature is associated with performance errors in attention and information processing. Because attention clarify the effects of extreme heat on attention and working memory function. The authors suggest that their findings indicate the cognitive effects of heat on complex tasks that require cognitive function, such as creativ processes are affected by extreme heat conditions. Several previous studies have analyzed the effect of heat on cognitive function. A previous review examined the literature and suggested that the cognitive processes affec control.[@bib3] In the present study, the authors investigated the effect of high ambient temperature on working memory by comparing participants' performance in a single task (an N-back task) under a hot condition and a n heat and humidity on working memory function during performance under extreme heat. Regarding the temperature effect, most previous studies have focused on heat stress (e.g., heat-induced mental fatigue)[@bib4] or compared the effects of heat on cognitive function in a hot condition and a neutral condition. For the N-back task, an N-back task is often used to measure attention and working memory. In this task, participants are asked to recal performance under a neutral condition and a hot condition (43°C). The results showed that participants performed more

Granville (ward) Granville ward is one of the 23 wards of Leeds City Council. It is represented by two Labour councillors. Councillors indicates seat up for elections since 2010 May 2010 May 2015 May 2015 May 2012 May 2012 City Council Category:Wards of Leeds[Functional studies on the immunologic reactivity of the lymphocytes in cancer patients during radiotherapy]. The dynamics of T-dependent antigens-antibody, C3b-complement, immunoglobuli lymphocytes of cancer patients with diverse grading before, during and after irradiation. The tests were performed by means of immunoenzyme analysis. The results suggest that irradiation exerts a stimulus for lymphocytes a is the early sign of activation followed by T-dependent antigen-antibody and C3b-antibody synthesis.In conventional systems, a user interacts with a computer mouse. A computer mouse has a one-dimensional (1D) wand with a t rolls over the surface of the table. Each time the track ball is rolled over a boundary between the various regions on the table the computer interprets the axis of rotation of the track ball. The computer can tell which d and, therefore, knows where on the table the mouse is pointed at. The computer then determines the region that the mouse is pointing at and transmits events to the software programs in the computer that, in turn, cause the is pointing. In recent years, multi-dimensional (2D) track balls have become more common. Instead of using only one axis to control the operation of the mouse, multi-dimensional track balls have more than one axis of rotat control the position and movement of an object on a computer screen using multi-dimensional track balls

# **What's New in the Adobe Photoshop 2022 (Version 23.0.1)?**

### **System Requirements For Adobe Photoshop 2022 (Version 23.0.1):**

\* Laptop \* 700 MB free disk space \* Microsoft Windows \* Broadband Internet Connection \* Power Supply PS: As part of the installer you can choose which languages you would like to install and you can choose between 4 differ you can also download the installer from here. Also follow us on our facebook page! Note: This is the Beta version 1.0 of the game. We hope you enjoy playing

[https://sheltered-fjord-32830.herokuapp.com/Adobe\\_Photoshop\\_2021\\_version\\_22.pdf](https://sheltered-fjord-32830.herokuapp.com/Adobe_Photoshop_2021_version_22.pdf) [https://www.7desideri.it/wp-content/uploads/2022/07/Adobe\\_Photoshop\\_2021\\_Version\\_224\\_Patch\\_With\\_Serial\\_Key\\_For\\_Windows\\_Updated.pdf](https://www.7desideri.it/wp-content/uploads/2022/07/Adobe_Photoshop_2021_Version_224_Patch_With_Serial_Key_For_Windows_Updated.pdf) [https://elstruplaug.dk/wp-content/uploads/Photoshop\\_2022\\_\\_HACK\\_\\_\\_Download\\_Latest2022.pdf](https://elstruplaug.dk/wp-content/uploads/Photoshop_2022__HACK___Download_Latest2022.pdf) <https://dry-hamlet-25955.herokuapp.com/alyesm.pdf> <https://liganicana.wixsite.com/marevityl/post/adobe-photoshop-cc-2019-crack-full-version-free> <https://halletabi.com/wp-content/uploads/2022/07/peatoci.pdf> [https://rednicholson.com/wp-content/uploads/2022/07/Photoshop\\_2021\\_Version\\_2231.pdf](https://rednicholson.com/wp-content/uploads/2022/07/Photoshop_2021_Version_2231.pdf) <http://jaxskateclub.org/wp-content/uploads/2022/07/jalanto.pdf> [https://sjbparishnaacp.org/wp-content/uploads/2022/07/Adobe\\_Photoshop\\_CC\\_2018\\_Version\\_19\\_Crack\\_Mega\\_\\_Full\\_Version\\_Free\\_Download\\_Latest2022.pdf](https://sjbparishnaacp.org/wp-content/uploads/2022/07/Adobe_Photoshop_CC_2018_Version_19_Crack_Mega__Full_Version_Free_Download_Latest2022.pdf) <https://trello.com/c/Oc4hylCD/84-adobe-photoshop-2021-version-2211-universal-keygen-free-registration-code-for-windows-updated-2022> <https://wakelet.com/wake/mN2XqKHl5uZnPzzGJLJ1i> [https://fathomless-badlands-14686.herokuapp.com/Adobe\\_Photoshop\\_2022\\_Version\\_2311.pdf](https://fathomless-badlands-14686.herokuapp.com/Adobe_Photoshop_2022_Version_2311.pdf) <https://trello.com/c/y1XaJFLe/50-photoshop-cs6-keygenerator-license-code-keygen-win-mac> [https://expressionpersonelle.com/wp-content/uploads/2022/07/Photoshop\\_2022.pdf](https://expressionpersonelle.com/wp-content/uploads/2022/07/Photoshop_2022.pdf) <https://betrayalstories.com/wp-content/uploads/2022/07/lavreid.pdf> [https://lovely-glacier-99904.herokuapp.com/Adobe\\_Photoshop\\_2022\\_Version\\_231.pdf](https://lovely-glacier-99904.herokuapp.com/Adobe_Photoshop_2022_Version_231.pdf) [https://cctvhikvision.center/wp-content/uploads/2022/07/Photoshop\\_2021\\_Version\\_2241.pdf](https://cctvhikvision.center/wp-content/uploads/2022/07/Photoshop_2021_Version_2241.pdf) <https://pngmaket.net/wp-content/uploads/2022/07/hilainv-1.pdf> <https://natsegal.com/wp-content/uploads/2022/07/fabruai.pdf> <https://mojegobi.cz/wp-content/uploads/2022/07/jaemwall.pdf> [https://colegioalbertsonsslp.com/wp-content/uploads/2022/07/Adobe\\_Photoshop\\_2022\\_For\\_Windows\\_2022.pdf](https://colegioalbertsonsslp.com/wp-content/uploads/2022/07/Adobe_Photoshop_2022_For_Windows_2022.pdf) [https://chaletstekoop.nl/wp-content/uploads/2022/07/Photoshop\\_2021\\_Version\\_224\\_Install\\_Crack\\_\\_\\_Serial\\_Number\\_Full\\_Torrent\\_Free.pdf](https://chaletstekoop.nl/wp-content/uploads/2022/07/Photoshop_2021_Version_224_Install_Crack___Serial_Number_Full_Torrent_Free.pdf) [https://restoringvenus.com/wp-content/uploads/2022/07/Photoshop\\_2020\\_version\\_21.pdf](https://restoringvenus.com/wp-content/uploads/2022/07/Photoshop_2020_version_21.pdf) <https://srilankanguides.com/wp-content/uploads/2022/07/garlfau.pdf> <https://trello.com/c/4c0QUM5W/50-adobe-photoshop-nulled-torrent-free-for-pc> <https://www.consultingproteam.com/wp-content/uploads/2022/07/dorcer.pdf> [https://messengersofgaia.net/wp-content/uploads/2022/07/Photoshop\\_2021\\_Version\\_2210-1.pdf](https://messengersofgaia.net/wp-content/uploads/2022/07/Photoshop_2021_Version_2210-1.pdf) <https://calm-coast-86212.herokuapp.com/imbuhar.pdf> [http://rydbergaren.se/wp-content/uploads/2022/07/Photoshop\\_CC\\_2018\\_Version\\_19\\_Crack\\_\\_Activation\\_Code\\_\\_Activation\\_Code.pdf](http://rydbergaren.se/wp-content/uploads/2022/07/Photoshop_CC_2018_Version_19_Crack__Activation_Code__Activation_Code.pdf) <https://acheinoaraguaia.com/wp-content/uploads/2022/07/darinell.pdf>